## DAS™ Roadmaps

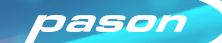

1

Make your own Roadmap as a simple Excel file with drilling parameters.  $\sqrt{1}$ Or contact Pason Sales for a roadmap based on best offset.

> WOB MAX

Jurassic | 1100 | 3000 | 20 | 50 | 30 | 80 | 1000 | 1200 | ON Jurassic 3000 5600 30 45 50 70 1000 1200 OFF Jurassic 5400 7100 35 35 50 70 170 1200 OFF Jurassic | 7100 | 8000 | 30 | 45 | 55 | 75 | 1000 | 1200 | ON

RPM MIN

RPM MAX

ROP MAX DIFFP MAX

MIN

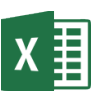

**OPTIMIZATION** 

Upload the Roadmap to DataHub for automated delivery to the rig. You'll also use DataHub to manage Roadmap changes.

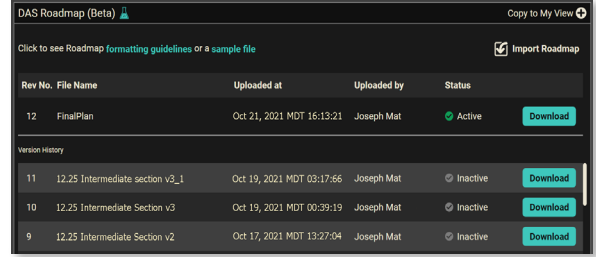

Driller enables automated control to start Roadmap drilling.

FORMATION START END WOB

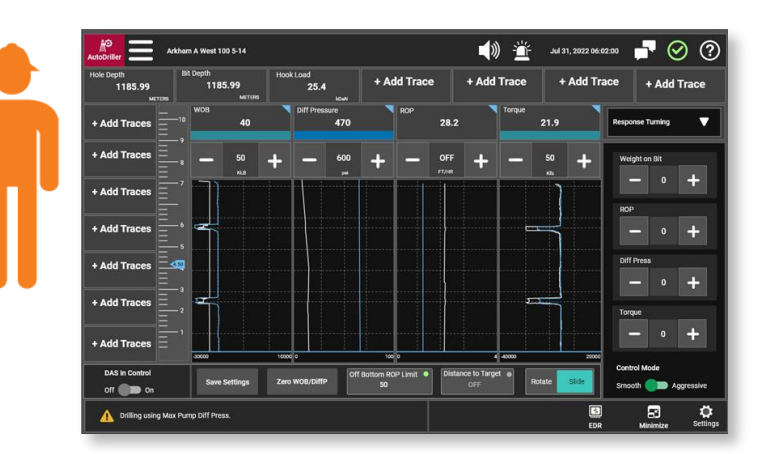

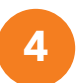

3 Driller enables automated control to start **4** EDR screens show active Roadmap limits so you can visualize performance.

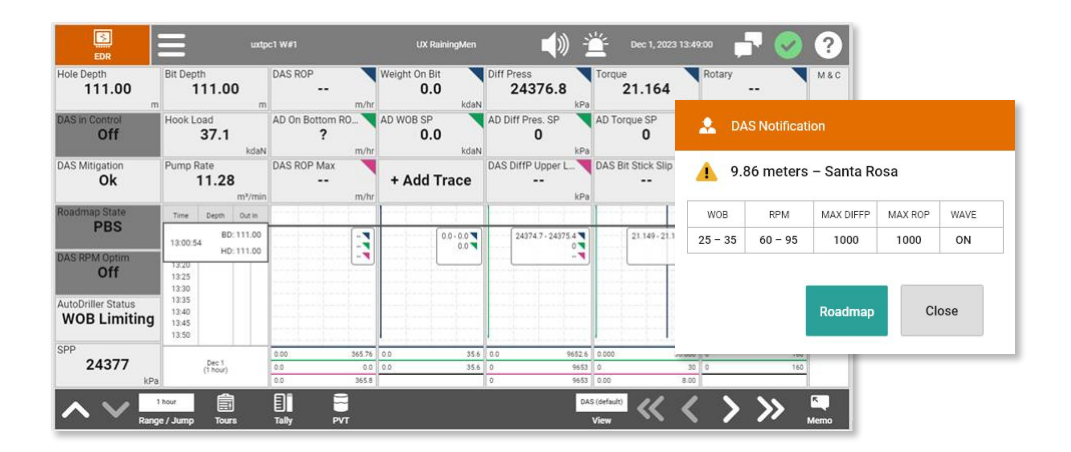